## **VOLÚMENES DE SÓLIDOS DE REVOLUCIÓN**

Los sólidos de revolución son sólidos que se generan al girar una región plana alrededor de un eje. Por ejemplo: el cono es un sólido que resulta al girar un triángulo recto alrededor de uno de sus catetos, el cilindro surge al girar un rectángulo alrededor de uno de sus lados.

Método del disco Método de la arandela

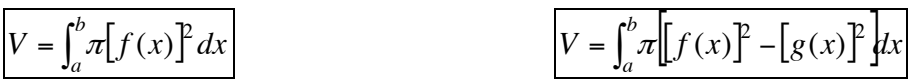

Pasos para hallar volúmenes por el método del disco y la arandela.

1° Dibujar la región y trazar un segmento perpendicular al eje de rotación. (Se forma una sección transversal en forma de disco o arandela).

2° Hallar para el caso del disco el radio principal y para el caso de la arandela los radios interno y externo.

3° Establecer los límites de integración.

4° Integrar para hallar el volumen deseado.

## **Ejercicios. Método del disco.**

1. Encuentre el volumen generado al girar sobre el eje x la región limitada por  $y = x^2$  entre las

rectas  $x = 0 \land x = 1$   $V = \frac{1}{5}\pi u^3$ 

2. Encuentre el volumen de la región limitada por la curva  $y = x^2$  el eje  $x \wedge$  la recta  $x = 5$ alrededor del eje *x*  $V = 625\pi u^3$ 

3. Encontrar el volumen del sólido generado al girar sobre el eje *x* la región limitada por la curva  $y = x^2$  entre  $x = 1 \land x = 2$   $V = \frac{31}{5} \pi u^3$  $V = \frac{31}{5} \pi u$ 

5 4. Encontrar el volumen del sólido generado al girar sobre el eje *x* la región limitada por la curva  $y = x^2 + 1$  entre  $x = -1$   $\wedge$   $x = 1$   $V = \frac{36}{15}\pi u^3$ <u>15</u>  $V = \frac{56}{15} \pi u$ 

5. Encuentre el volumen de la región limitada por  $y = x^3$ , el eje  $y \wedge$  la recta  $y = 8$  alrededor del eje *y*  $V = \frac{90}{5} \pi u^3$ 5  $V = \frac{96}{5}\pi u$ 

6. Encontrar el volumen del sólido generado al girar sobre el eje *y* la región limitada por la curva  $x = 2\sqrt{y}$  el eje *y*  $\land$  la recta  $y = 9$  3 3  $V = 162\pi u^3$ 

 $V = \frac{1}{5}\pi u$ 

7. Encontrar el volumen del sólido generado al girar sobre el eje *x* la región limitada por la curva *y* =  $\sqrt{x}$  el eje *x* ∧ la recta *x* = 25 2  $V = \frac{625}{2}\pi u$ 8. Calcular el volumen del sólido generado al girar alrededor del eje *x* la curva 3  $y = 1 + \frac{x}{2}$  entre  $x = 0 \quad \land \quad x = 12$   $|V = 124\pi u^3$ 9. Calcular el volumen del sólido generado al girar alrededor del eje x la curva  $y = x^2 + 1$  entre  $x = 2 \land x = 3$   $V = \frac{0.36}{15} \pi u^3$ 15  $V = \frac{838}{15} \pi u$ 10. Calcular el volumen del sólido generado al girar alrededor del eje *x* la curva  $y^2 = x^3$ , el eje *x*  $\lambda$  la recta  $x = 4$   $V = 64\pi u^3$ 11. Calcular el volumen del sólido generado al girar alrededor del eje *y* la curva  $y = x^3$ , el eje *y*  $\lambda$  la recta *y* = 3  $\left[ V = \frac{9}{5} \sqrt[3]{9} \pi u^3 \right]$  $V = \frac{9}{5}\sqrt[3]{9}\pi u$ 12. Calcular el volumen del sólido generado al girar alrededor del eje *x* la curva *x*  $y = \frac{1}{y}$  entre  $x = 2 \quad x = 4$  3  $V = \frac{1}{4}\pi u^3$ 4  $V = \frac{1}{4}\pi u$ 13. Calcular el volumen del sólido generado al girar alrededor del eje *x* la curva  $y = \sqrt{9-x^2}$ entre *x* = −2 ∧ *x* = 3 3  $V = \frac{100}{2} \pi u$ 14. Calcular el volumen del sólido generado al girar alrededor del eje y la curva  $y = x^2$ , el eje x  $\lambda$  la recta  $y = 3$   $\left|V = \frac{243}{5} \pi u^3\right|$ 5  $V = \frac{243}{5} \pi u$ **Método de la arandela.** 15. Calcular el volumen generado por las gráficas de las curvas  $x = y^2 \land x = y + 6$  haciéndolas rotar alrededor del eje *y*  $V = \frac{300}{3} \pi u^3$ 3  $V = \frac{500}{3} \pi u^3$ 

16. Calcular el volumen del sólido generado al girar alrededor del eje y la curva  $x = y^2$  entre  $x = 0 \quad x = 9$  3  $V = \frac{972}{5} \pi u^3$ 5  $V = \frac{972}{5} \pi u$ 

17. Calcular el volumen del sólido generado al girar alrededor del eje y la curva  $y = x^2$ , el eje x  $\lambda$  la recta *x* = 5  $\left|V = \frac{0.25}{2} \pi u^3\right|$ 2  $V = \frac{625}{2}\pi u$ 

18. Calcular el volumen del sólido generado al girar alrededor del eje y la curva  $y = x^2$ , el eje x  $\lambda$  la recta  $x = 2$   $\vert V = 8\pi u^3$ 

Profesor: Jaime H. Ramírez Rios **Pagina 2** 

19. Calcular el volumen del sólido generado al girar alrededor del eje *x* las curvas  $y = 6x^2$  ^

$$
y = 6x
$$

 $y = 6x$   $V = \frac{24}{5} \pi u^3$ 20. Calcular el volumen del sólido generado al girar alrededor del eje *x* las curvas  $y = 2x - x^2$  ∧ *y* = −*x* + 2

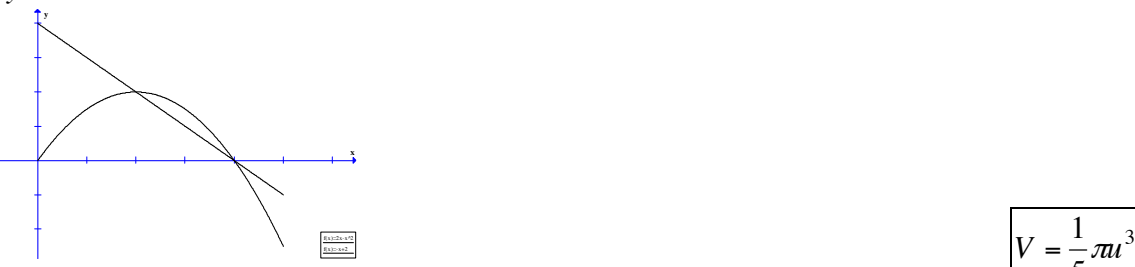

5 21. Calcular el volumen generado al girar sobre el eje *x* la región encerrada por las parábolas  $y = x^2 \wedge y^2 = 8x$  $V = \frac{48}{5} \pi u^3$  $V = \frac{48}{5} \pi u$ 22. Calcular el volumen generado al girar sobre el eje *y* la región encerrada por las parábolas  $y = x^2 \wedge y^2 = 8x$  $V = \frac{24}{5} \pi u^3$  $V = \frac{24}{5} \pi u$ 23. Calcular el volumen generado al girar sobre el eje *x* la región encerrada por las curvas  $y = x^2 + 1 \quad \text{and} \quad y = x + 3$   $V = \frac{117}{5} \pi u^3$ 5  $V = \frac{117}{5} \pi u$ 24. Calcular el volumen generado al girar sobre el eje *x* la región encerrada por las curvas  $y = x^2 + 2 \land y = \frac{1}{2}x + 1$ 2  $y = \frac{1}{2}x + 1$  entre  $x = 0 \land x = 1$   $V = \frac{79}{20} \pi u^3$ 20  $V = \frac{79}{20} \pi u$ 25. Calcular el volumen generado al girar sobre el eje *x* la región encerrada por <u>las curvas</u>  $y = \sqrt{x}$  $\wedge$   $y = x^2$  $y = x^2$   $V = \frac{3}{10} \pi u^3$  $V = \frac{3}{10} \pi u$ 26. Calcular el volumen generado al girar sobre el eje *y* la región encerrada en el primer cuadrante por las curvas  $y = -\frac{1}{2}x^3$ 8  $y = \frac{1}{2}x^3 \, \text{A} \, y = 2x$   $V = \frac{512}{15} \pi u^3$ 15  $V = \frac{512}{15} \pi u$ 27. Calcular el volumen generado al girar sobre el eje y la región encerrada por las curvas  $y = 4x^2$  $\Delta y = 4x$   $V = \frac{2}{3}\pi u^3$ 3  $V = \frac{2}{3}\pi u$ 28. Calcular el volumen generado al girar sobre el eje *y* la región encerrada por las curvas  $y = -x^2 + 4x$   $\Delta y = x$   $V = \frac{106}{5} \pi u^3$ 5  $V = \frac{108}{5} \pi u$ 29. Calcular el volumen generado al girar sobre el eje x la región encerrada por las curvas  $y = 6x - x^2$  ^ *y* = *x*  $V = \frac{0.025}{2} \pi u^3$ 3  $V = \frac{625}{3} \pi u$ 30. Calcular el volumen generado al girar sobre el eje *x* la región encerrada por las curvas  $x^{2} = y - 2$ ,  $2y - x - 2 = 0$   $\land$  las rectas  $x = 0$   $y = x - 1$   $V = \frac{19}{20} \pi u^{3}$  $V = \frac{79}{20} \pi u$ 

Profesor: Jaime H. Ramírez Rios **Pagina 3** 

20

 $V = \frac{24}{5} \pi u$ 

 $V = \frac{1}{5}\pi u$ 

31. Calcular el volumen del sólido generado al girar la región bajo la gráfica de y = 18 − *x*<sup>2</sup>  $y = x^2 + 2$  alrededor del eje *x*  $V = \frac{1260\sqrt{6}}{2} \pi u^3$ 3  $V = \frac{1280\sqrt{8}}{2}\pi u$ 32. Calcular el volumen del sólido generado al girar la región bajo la gráfica de *y*<sup>2</sup> = 8*x* ∧ la recta  $x = 2$  alrededor del eje *y* 5  $V = \frac{304}{5} \pi u$ 33. Calcular el volumen del sólido generado al girar la región bajo la gráfica de  $y = x^2 \wedge y = x$ alrededor del eje *x*  $V = \frac{2}{15}\pi u^3$ 15  $V = \frac{2}{15} \pi u$ 34. Calcular el volumen del sólido generado al girar la región bajo la gráfica de  $y = x^2 \wedge y = x$ alrededor del eje *y*  $V = -\pi u^3$ 6  $V = \frac{1}{6}\pi u$ 35. Calcular el volumen del sólido generado al girar la región bajo la gráfica de  $y = x^2 \wedge y = \sqrt{x}$ alrededor del eje *x*  $V = \frac{3}{10} \pi u^3$ 10  $V = \frac{3}{10} \pi u$ 36. Calcular el volumen del sólido generado al girar la región bajo la gráfica de *y* = *x* <sup>2</sup> ∧ *x* = 2 *y* alrededor del eje y <sup>3</sup> 15  $V = \frac{64}{15} \pi u$ 37. Calcular el volumen del sólido generado al girar la región bajo la gráfica de *y* = *x*<sup>2∕3</sup> ∧ la recta  $x = 1$  alrededor del eje *y*  $V = \frac{3}{4}\pi u^3$ 4  $V = \frac{3}{4}\pi u$ 38. Calcular el volumen del sólido generado al girar la región bajo la gráfica de *y* = *x*  $\wedge$  *y* =  $\sqrt{x}$ alrededor del eje *x*  $V = \frac{1}{6}\pi u^3$ 6  $V = \frac{1}{6}\pi u$ 39. Calcular el volumen del sólido generado al girar la región bajo la gráfica de 2*y* = *x* ∧ *y* = 2 *x* alrededor del eje *x*  $V = \frac{312}{2} \pi u^3$ 3  $V = \frac{512}{2} \pi u$